## **What a desaster!**

Claudius

2022-10-26

## **Packages used**

library(tidyverse) -- Attaching packages --------------------------------------- tidyverse 1.3.1 - v ggplot2 3.3.6 v purrr 0.3.4 v tibble 3.1.8 v dplyr 1.0.10 v tidyr 1.2.1 v stringr 1.4.0 v readr 2.1.2 v forcats 0.5.2 -- Conflicts ------------------------------------------ tidyverse\_conflicts() - x dplyr::filter() masks stats::filter() x dplyr::lag() masks stats::lag() library(DataScienceExercises) library(knitr)

## **Exploring flight data**

In this short text we explore the following data set on flights departing from New York.

```
base_data <- DataScienceExercises::nycflights21_small[1:200, ]
data.frame(head(DataScienceExercises::nycflights21_small, 50))
```
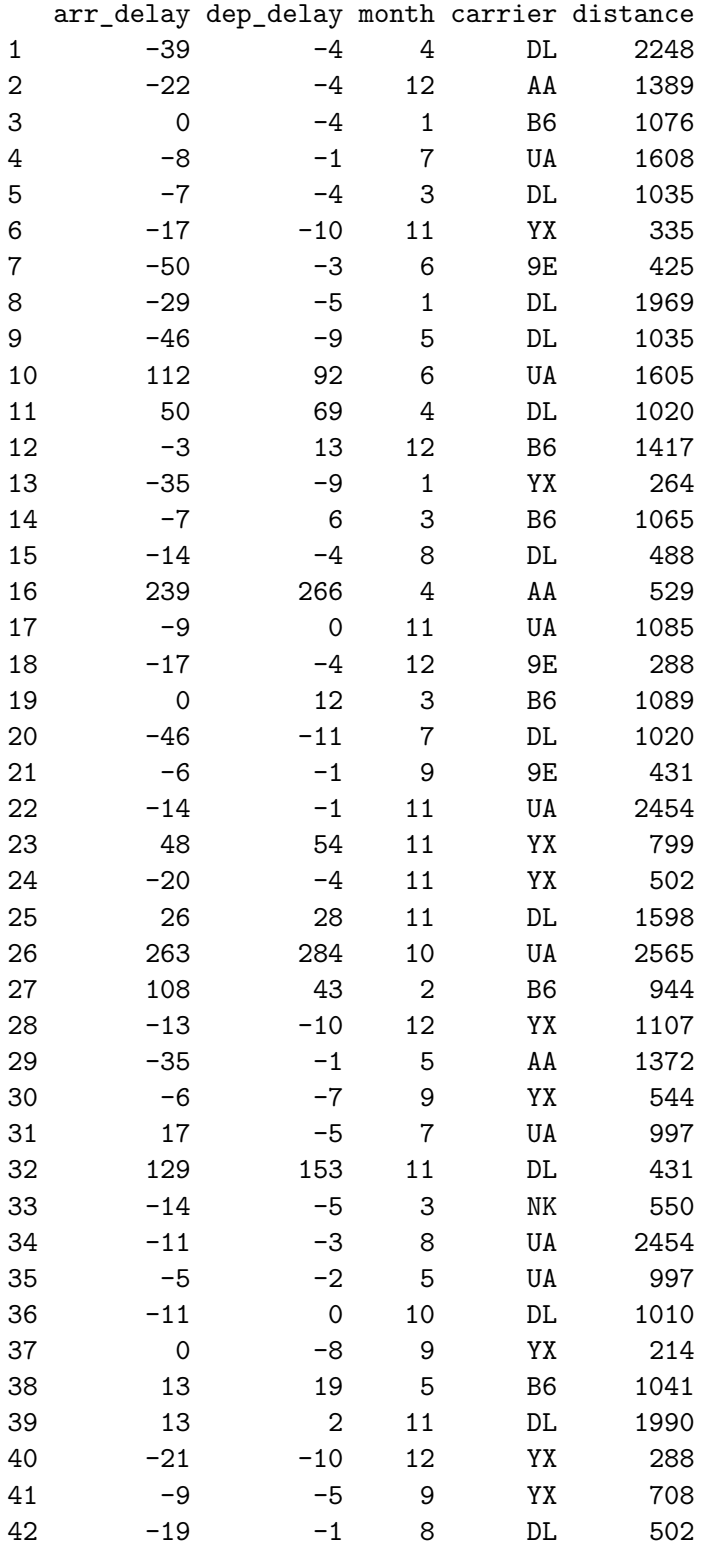

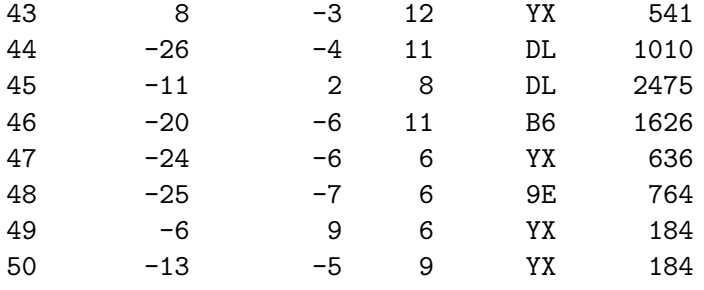

To have a first look on the relationship of the variables, consider the following scatter plots:

```
arrival_dep <- ggplot(data = base_data) +
  geom\_point(mapping = aes(x=arr\_delay, y=dep\_delay),
             alpha=0.5, color="#00395B") +
  ggplot2::theme_bw() +
  labs(x="Arrival delay", y="Departure delay") +
  theme(
    legend.position = "bottom",
    legend.title = ggplot2::element_blank(),
    panel.border = ggplot2::element_blank(),
   axis.line = ggplot2::element line(colour = "grey"),
   axis. ticks = ggplot2::element\_line(colour = "grey")\lambdaarrival_dist <- ggplot(data = base_data) +
  geom\_point(mapping = aes(x=arr\_delay, y=distance),alpha=0.5, color="#00395B") +
  ggplot2::theme_bw() +
  labs(x="Arrival delay", y="Departure delay") +
  theme(
    legend.position = "bottom",
    legend.title = ggplot2::element_blank(),
    panel.border = ggplot2::element_blank(),
    axis.line = ggplot2::element_line(colour = "grey"),
    axis. ticks = ggplot2::element\_line(colour = "grey")\lambdaarrival month \leftarrow ggplot(data = base_data) +
  geom\_point(mapping = aes(y=arr\_delay, x=month),
             alpha=0.5, color="#00395B") +
  ggplot2::theme_bw() +
  labs(x="Arrival delay", y="Departure delay") +
```

```
theme(
     legend.position = "bottom",
     legend.title = ggplot2::element_blank(),
     panel.border = ggplot2::element_blank(),
     axis. line = ggplot2::element line(colour = "grey"),
     axis.ticks = ggplot2::element_line(colour = "grey")
  )
arrival_carrier <- ggplot(data = base_data) +
  geom\_point(mapping = aes(y=arr\_delay, x=carrier),alpha=0.5, color="#00395B") +
  ggplot2::theme_bw() +
  labs(x="Arrival delay", y="Departure delay") +
  theme(
     legend.position = "bottom",
     legend.title = ggplot2::element_blank(),
     panel.border = ggplot2::element_blank(),
     axis.line = ggplot2::element_line(colour = "grey"),
     axis.ticks = ggplot2::element_line(colour = "grey")
  \mathcal{L}ggpubr::ggarrange(
  arrival_dep, arrival_dist,
  arrival_month, arrival_carrier,
  ncol = 2, nrow = 2)
                           100
                           200
                               0 100 200
                                 Arrival delay
                         Departure delay
                                              500
                                             1000
                                             1500
                                             2000
                                             2500
                                                  0 100 200
Arrival delay
                                            Departure delay
                           100
                           200
                         Departure delay
                                             100
                                             200
                                            Departure delay
```
This suggests that there is a strong correlation between departure and arrival delay. To compute the correlation we might use the following R code:

9E AA AS B6 DL F9 NKOOUAWNYX Arrival delay

2.5 5.0 7.5 10.0 12.5 Arrival delay

[1] 0.9114122

There is indeed a very strong correlation. But is it significant? Lets check it using the Pearson correlation test:

```
cor.test(base_data$arr_delay, base_data$dep_delay, method = "pearson")
```
Pearson's product-moment correlation

```
data: base_data$arr_delay and base_data$dep_delay
t = 31.166, df = 198, p-value < 2.2e-16
alternative hypothesis: true correlation is not equal to 0
95 percent confidence interval:
0.8845188 0.9322677
sample estimates:
      cor
0.9114122
```
Of course, these are just preliminary results, from a methodological point of view there is still much to do…